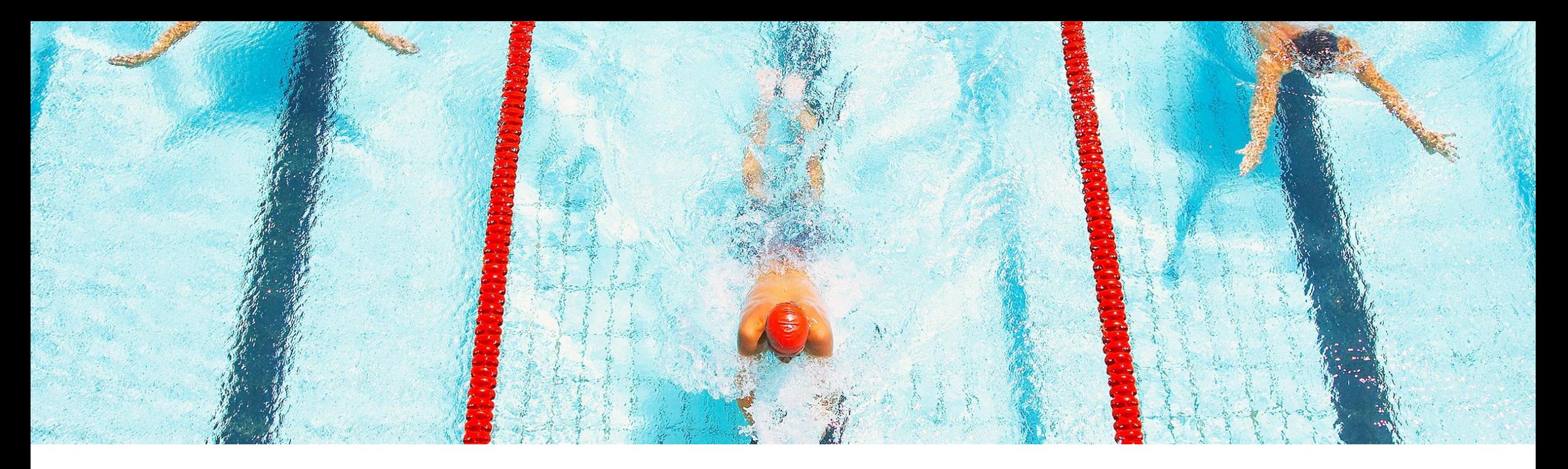

# 機能の概要 **Guided Sourcing** のイベント落札プロセスの機能を強化 **(DMS-16813)**

一般提供予定: 2022 年 11 月

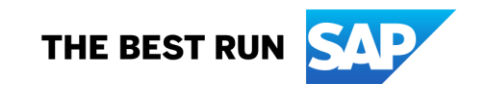

## **Guided Sourcing** のイベント落札プロセスの機能を強化

#### 説明

この機能により、Guided Sourcing の – イベント落札プロセスに複数の拡張機 能が導入されます。たとえば、落札シ ナリオのドラフトを外部 ERP システム に送信する機能、後続ドキュメントが 事前に作成されていない場合に落札 シナリオから後続ドキュメントを作成 する機能、落札シナリオから後続ド キュメントを複数回作成または再送信 する機能などです。

### メリット

この機能により、落札プロセスの柔軟 性が向上します。

ユーザー

バイヤー

#### イネーブルメントモデル

**該当ソリューションを使用しているすべての** お客様は、この機能を直ちにご利用いただ けますが、お客様の側で有効化の手順を実 行していただく必要があります。

#### 対象ソリューション**:**

**SAP Ariba Strategic Sourcing Suite** 

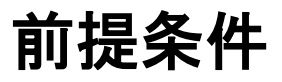

- この機能は、従来の SAP Ariba Sourcing ユーザーインターフェイスおよび Guided Sourcing ユーザーインターフェイスでサポートされます。この機能 を Guided Sourcing ユーザーインターフェイスで使用するには、サイトで Guided Sourcing [が有効化されており、](https://help.sap.com/docs/SAP_Ariba/4729d54cb6c445a793e078a293172db2/3a28484240bb47a88b0cb54f3c4c4e43.html?state=DRAFT)ユーザーが [カテゴリバイヤー] グ ループのメンバである必要があります。
- [インテリジェント設定マネージャで](https://help.sap.com/docs/SAP_Ariba/4729d54cb6c445a793e078a293172db2/45e467e5af3a448ab83ff7a7be5cf328.html?state=DRAFT) [Guided Sourcing を4BL/4QN 統合シナ リオで SAP S/4HANA Cloud に統合できるようにする] パラメータが有効に なっている必要があります。
- すべてのイベント品目について落札案が提出された後にイベントの状況を [選択待ち] のままにする場合、[[すべての品目が落札されたときにイベント](https://help.sap.com/docs/SAP_Ariba/4729d54cb6c445a793e078a293172db2/224acb23a7604964a0feaaf65a9b09d6.html?state=DRAFT) 状況を自動的に「完了」に変更する] パラメータを [いいえ] に設定します。
- ユーザーが落札シナリオのドラフトを外部 ERP システムに送信できるよう <u>にするには、[[落札シナリオのドラフトを外部](https://help.sap.com/docs/SAP_Ariba/4729d54cb6c445a793e078a293172db2/a86333c042d947dead554d23808fca4d.html?state=DRAFT) ERP システムに送信する</u>] パラ メータを有効にします。
- 1 つの落札済みシナリオを外部の ERP システムに複数回送信できるように するには、[1 [つの落札済みシナリオから複数の後続ドキュメントを作成でき](https://help.sap.com/docs/SAP_Ariba/4729d54cb6c445a793e078a293172db2/3417994c814c4dfe9d6c3349af8c65ed.html?state=DRAFT) る] パラメータを有効にします。

以下のグループのメンバである必要があります。

- カテゴリマネージャ
- 商品分類マネージャ
- 顧客管理者 (このグループへのアクセスには、SAP Ariba による承認が必要です)
- イベント管理者 (このグループへのアクセスには、 SAP Ariba Market Coordination チームによる承認 が必要です)
- 下級購買担当者
- 下級ソーシング担当者
- 限定イベント管理者 (このグループへのアクセスに は、SAP Ariba Market Coordination チームによる 承認が必要です)
- 購買担当者
	- ソーシング担当者
	- ソーシング承認者
- ソーシングプロジェクト管理者 (このグループへのア クセスには、SAP Ariba Market Coordination チー ムによる承認が必要です)

管理者情報

この機能により、以下のセルフサービスサイト設定パラメータがインテリジェント設定マネージャに追加されます。

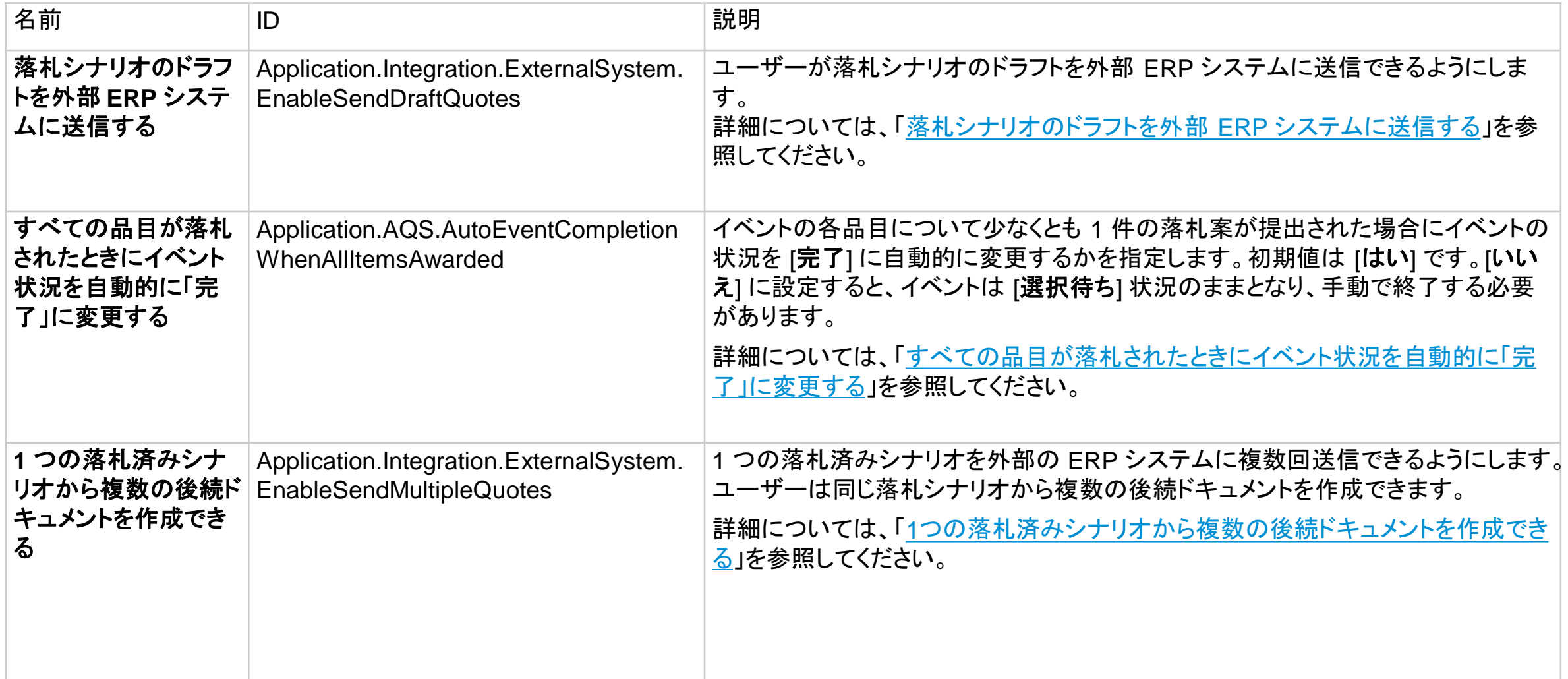

機能の詳細

この機能により、ユーザーインターフェイスの以下の点が変更されます。

- [1 [つの落札済みシナリオから複数の後続ドキュメントを作成できる](https://help.sap.com/docs/SAP_Ariba/4729d54cb6c445a793e078a293172db2/3417994c814c4dfe9d6c3349af8c65ed.html?state=DRAFT)] パラメータが有効で落札シナリオの状況が [落札済み] の場 合、[落札シナリオ] セクションには [価格を外部システムに送信] ボタンのみが表示されます。
- <u> [[落札シナリオのドラフトを外部](https://help.sap.com/docs/SAP_Ariba/4729d54cb6c445a793e078a293172db2/a86333c042d947dead554d23808fca4d.html?state=DRAFT) ERP システムに送信する</u>] パラメータが有効で落札シナリオの状況が [ドラフト] の場合、[**落札シ** ナリオ] セクションには、[落札] ボタンと [価格を外部システムに送信] ボタンが表示されます。
- [価格を外部システムに送信] ボタンが [落札シナリオ] セクションに表示されるのは、シナリオが落札済みであるものの外部シス テムには送信されておらず、さらに [1 [つの落札済みシナリオから複数の後続ドキュメントを作成できる](https://help.sap.com/docs/SAP_Ariba/4729d54cb6c445a793e078a293172db2/3417994c814c4dfe9d6c3349af8c65ed.html?state=DRAFT)] パラメータが有効な場合 です。
- [落札シナリオ] セクションで [価格を外部システムに送信] をクリックすると、新しいアイコンが [落札シナリオ] セクションに表示さ れます。
- Guided Sourcing イベントテンプレートで、[**落札情報を参加者に対して非公開にしますか?**] イベントルールが使用できるようにな りました。[落札情報を参加者に対して非公開にしますか**?**] イベントルールが [はい] に設定されている場合、[落札の確認] ダイア ログボックスには、電子メール通知をサプライヤに送信するオプションは表示されません。Guided Sourcing イベントルールの詳 細については、「[Guided Sourcing RFI](https://help.sap.com/docs/SAP_Ariba/4729d54cb6c445a793e078a293172db2/d774b68e24214b899f21dba6efc2ab36.html?state=DRAFT) および RFP のイベントルール」を参照してください。

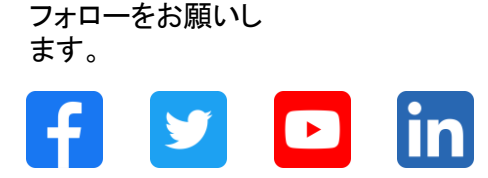

#### **[www.sap.com/contactsap](https://www.sap.com/registration/contact.html)**

© 2022 SAP SE or an SAP affiliate company.All rights reserved.

本書のいかなる部分も、SAP SE 又は SAP の関連会社の明示的な許可なくして、いかなる形式でも、いかなる目的にも複製又は伝送することはできませ ん。 本書に記載された情報は、予告なしに変更されることがあります。SAP SE 及びその頒布業者によって販売される一部のソフトウェア製品には、他の ソフトウェアベンダーの専有ソフトウェアコンポーネントが含まれています。製品仕様は、国ごとに変わる場合があります。 これらの文書は、いかなる種類 の表明又は保証もなしで、情報提供のみを目的として、SAP SE 又はその関連会社によって提供され、SAP 又はその関連会社は、これら文書に関する誤 記脱落等の過失に対する責任を負うものではありません。SAP 又はその関連会社の製品及びサービスに対する唯一の保証は、当該製品及びサービスに 伴う明示的保証がある場合に、これに規定されたものに限られます。本書のいかなる記述も、追加の保証となるものではありません。 特に、SAP SE 又 はその関連会社は、本書若しくは関連の提示物に記載される業務を遂行する、又はそこに記述される機能を開発若しくはリリースする義務を負いません。 本書、関連プレゼンテーション、および SAP SE またはその関連会社の方針および予定されている将来の開発、製品、またはプラットフォームの方向性お よび機能は、すべて変更される可能性があり、SAP SE またはその関連会社は随時、理由の如何を問わずに事前の予告なく変更できるものとします。本書 に記載する情報は、何らかの具体物、コード、若しくは機能を提供するという確約、約束、又は法的義務には当たりません。将来の見通しに関する記述はす べて、さまざまなリスクや不確定要素を伴うものであり、実際の結果は、予測とは大きく異なるものとなる可能性があります。読者は、これらの将来の見通し に関する記述に過剰に依存しないよう注意が求められ、購入の決定を行う際にはこれらに依拠するべきではありません。 本書に記載される SAP 及びそ の他の SAP の製品やサービス、並びにそれらの個々のロゴは、ドイツ及びその他の国における SAP SE (又は SAP の関連会社) の商標若しくは登録商 標です。本書に記載されたその他すべての製品およびサービス名は、それぞれの企業の商標です。商標に関する情報および表示の詳細については、 www.sap.com/trademark をご覧ください。

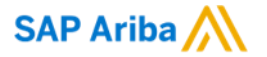

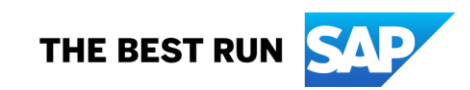